# Algorithms and Data Structures A2. A Very Brief Introduction to Python

Gabriele Röger

University of Basel

February 28, 2024

G. Röger (University of Basel)

Algorithms and Data Structures

February 28, 2024

G. Röger (University of Basel)

Algorithms and Data Structures

February 28, 2024

2 / 22

A2. A Very Brief Introduction to Python

Python

# A2.1 Python

#### Algorithms and Data Structures

February 28, 2024 — A2. A Very Brief Introduction to Python

A2.1 Python

A2.2 Brief Language Overview

A2.3 Selection Sort in Python

A2. A Very Brief Introduction to Python

## Python

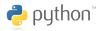

- ▶ interpreted high-level programming language
- supports imperative, object-oriented and functional programming
- easily readable code
- high productivity: for the same functionality, we need significantly less code than e.g. with Java
- extensive libraries
- execution often slower than with compiled languages
- named after Monty Python (English comedy troupe from the 1970s)

G. Röger (University of Basel)

Algorithms and Data Structures

February 28, 2024

A2. A Very Brief Introduction to Python

Python

#### Python Interpreter

- we use Python 3.x
- program python3 can execute programs or be used as an interactive interpreter:

```
Python Interpreter

Python 3.11.4 (main, Dec 7 2023, 15:43:41)
[GCC 12.3.0] on linux
Type "help", "copyright", "credits" or "license"
for more information.
>>> 5 * 4
20
>>> exit() (Linux: Ctrl+d)
```

G. Röger (University of Basel)

Algorithms and Data Structures

February 28, 2024

5 / 22

A2. A Very Brief Introduction to Python

Brief Language Overview

# A2.2 Brief Language Overview

A2. A Very Brief Introduction to Python

Python

#### Resources

- Python: https://www.python.org/downloads/ or from a package repository (Ubuntu: apt install python3)
  - ▶ alternatively: scientific computing distribution Anaconda (https://www.anaconda.com/), contains much more than you need for this course
- reference and tutorial: https://docs.python.org/3/
- ► IDE: e.g.. PyCharm (https://www.jetbrains.com/pycharm/)
- or editor: e.g. emacs or vim (if you already know them), otherwise e.g. Geany (https://www.geany.org/) or Visual Studio Code (https://code.visualstudio.com/docs/ python/python-tutorial)
- style checker: e.g. Flake 8 (http://flake8.pycqa.org/) (Ubuntu: apt install python3-flake8)

G. Röger (University of Basel)

Algorithms and Data Structures

February 28, 2024

6/2

A2. A Very Brief Introduction to Python

Brief Language Overview

### Dynamic Typing

- variables are type-less, only the objects they are referring to have a type.
- type checking only during runtime

```
>>> a = 3
>>> a/2
1.5
>>> a = "now the variable references a string"
>>> a/2
Traceback (most recent call last):
   File "<stdin>", line 1, in <module>
TypeError: unsupported operand type(s) for /: 'str' and 'int'
```

G. Röger (University of Basel)

Algorithms and Data Structures

February 28, 2024

#### Indentation instead of Braces

```
indentation defines statement blocks
(such as functions, loop bodies, ...)
```

```
def count(to):
    for val in range(to): # val = 0, \ldots, to-1
        print(val + 1)
    print("done")
```

Java: braces

 $tab \neq space$ 

recommendation: 4 spaces per level

G. Röger (University of Basel)

Algorithms and Data Structures

February 28, 2024 9 / 22

A2. A Very Brief Introduction to Python

Algorithms and Data Structures

#### range

- ▶ range(stop) generates integers from 0 to stop 1
  - $\rightarrow$  range(3) yields 0, 1, 2
- range(start, stop[, step]): generates integers from start to (excluding) stop with steps size step

```
\rightarrow range(3, 11, 2) yields 3, 5, 7, 9
\rightarrow range(2, -3, -1) yields 2, 1, 0, -1, -2
\rightarrow range(2, 5) yields 2, 3, 4
```

G. Röger (University of Basel)

Algorithms and Data Structures

February 28, 2024

A2. A Very Brief Introduction to Python

Brief Language Overview

### Lists and Tuples

- lists and tuples contain sequences of objects
- lists are written with brackets:

```
[3, "egg", "bacon"]
```

tuples are written with parentheses:

```
("sausage", 31, ["spam", "baked beans"])
```

- difference
  - lists are mutable, we can add and remove elements.
  - tuples are immutable, they always contain the same objects in the same order (but the objects can be mutable).

A2. A Very Brief Introduction to Python

G. Röger (University of Basel)

Brief Language Overview

#### Indexing and Manipulation

- ▶ We can index sequences from the front (non-negative integers) or the back (negative integers).
- ► The first element has index 0. (4, 5, 2, 9) [1] references 5.
- ▶ The last element has index -1. (4, 5, 2, 9) [-2] references 2.
- ▶ In mutable sequences, new assignments are possible. a[2] = 4 for list a
- ▶ With append, we can extend a list by one element. a.append(8) appends 8 at the end of the list.

#### Example for Indexing and Manipulation

```
>>> fibonacci = (1, 1, 2, 3, 5, 8)
>>> print(fibonacci[0], fibonacci[2], fibonacci[-1])
1 2 8
>>> fibonacci_list = list(fibonacci)
>>> print(fibonacci_list)
[1, 1, 2, 3, 5, 8]
>>> fibonacci_list.append(14)
>>> print(fibonacci_list)
[1, 1, 2, 3, 5, 8, 14]
>>> fibonacci_list[-1] = 13
>>> print(fibonacci_list)
[1, 1, 2, 3, 5, 8, 13]
```

G. Röger (University of Basel)

Algorithms and Data Structures

February 28, 2024 13 / 22

#### Immutability of Tuples

A2. A Very Brief Introduction to Python

```
>>> 1 = (3, "egg", ["bacon"])
>>> 1[2].append("spam")
(3, 'egg', ['bacon', 'spam'])
>>> 1[1] = 3
Traceback (most recent call last):
 File "<stdin>", line 1, in <module>
  TypeError: 'tuple' object does not support item assignment
```

G. Röger (University of Basel)

Algorithms and Data Structures

February 28, 2024

A2. A Very Brief Introduction to Python

Brief Language Overview

#### More on Tuples

- ► Tuple Unpacking "unpacks" values on the right-hand side to assign them to the variables on the left-hand side. (number, name) = (3, "Johann Gambolputty")
- In general, we can omit parentheses around tuples if there is no ambiguity.
- tuple unpacking thus possible without parentheses: number, name = 3, "Johann Gambolputty"
- often used to swap the values of two variables: var1, var2 = var2, var1
- ▶ note: tuples with only one element written with a comma: (2.)

A2. A Very Brief Introduction to Python

Brief Language Overview

#### Control Structures: if, elif, else

```
if x > 0:
   print("x is positive")
elif x == 0:
   print("x is zero")
else:
    print("x is negative")
```

```
conditions: logical connectives with and, or, not
          e.g. x > 5 and y < 3
```

G. Röger (University of Basel)

Algorithms and Data Structures

A2. A Very Brief Introduction to Python

Brief Language Overview

Control Structures: while, for

#### Count down from 9 to 1 (two variants):

```
x = 9
while x > 0:
    print(x)
    x -= 1
for x in range(9, 0, -1):
    print(x)
```

- exit a loop with break
- skip the current iteration with continue

G. Röger (University of Basel)

Algorithms and Data Structures

February 28, 2024 17 / 22

A2. A Very Brief Introduction to Python

Selection Sort in Python

# A2.3 Selection Sort in Python

```
A2. A Very Brief Introduction to Python
```

Brief Language Overview

#### **Functions and Main Function**

```
import sys
def power(base, exponent):
    return base ** exponent
def main():
   base, exp = int(sys.argv[1]), int(sys.argv[2])
   print(power(base, exp))
if __name__ == "__main__":
    # called if file is executed but not at import
    main()
```

Algorithms and Data Structures

A2. A Very Brief Introduction to Python

G. Röger (University of Basel)

G. Röger (University of Basel)

Selection Sort in Python

February 28, 2024

## Example: Selection Sort

```
def selection_sort(a):
    """Selection sort sorting algorithm
   >>> selection_sort([3, 1, 6, 3, 2])
    [1, 2, 3, 3, 6]
   >>> selection_sort([])
    Γ7
   for i in range(len(a) - 1):
       min_index = i
       for j in range(i + 1, len(a)):
            if a[j] < a[min_index]:</pre>
                min_index = j
        a[i], a[min_index] = a[min_index], a[i]
   return a
```

A2. A Very Brief Introduction to Python

Selection Sort in Python

## Example: Selection Sort

```
selection_sort.py
import random
def selection_sort(a):
    cf. previous slide
if __name__ == "__main__":
    a = [n for n in range(40)] # [0, 1, ... 39]
   random.shuffle(a) # randomly shuffle the array
    print(a)
    selection_sort(a)
    print(a)
```

G. Röger (University of Basel)

Algorithms and Data Structures

February 28, 2024 21 / 22

A2. A Very Brief Introduction to Python

Selection Sort in Python

Example: Selection Sort

- ▶ unit test with python3 -m doctest selection\_sort.py
- style check with python3 -m flake8 selection\_sort.py
- execute with python3 selection\_sort.py

G. Röger (University of Basel)

Algorithms and Data Structures

February 28, 2024